## COMPAQ COMPUTER CORPORATION PROLIANT 2000R

Processor **Pentium Processor Speed** 66/90MHz **Chip Set** Unidentified Video Chip Set None **Maximum Onboard Memory** 512MB (EDO supported) **Maximum Video Memory** 1MB **Cache** 256/512KB<br>**BIOS** Unidentifie **BIOS**<br> **Dimensions**<br> **BIOS**<br> **BIOS**<br> **BIOS**<br> **BIOS**<br> **BIOS I/O Options** Unidentified **NPU Options** None

**Dimensions** 305mm x 244mm

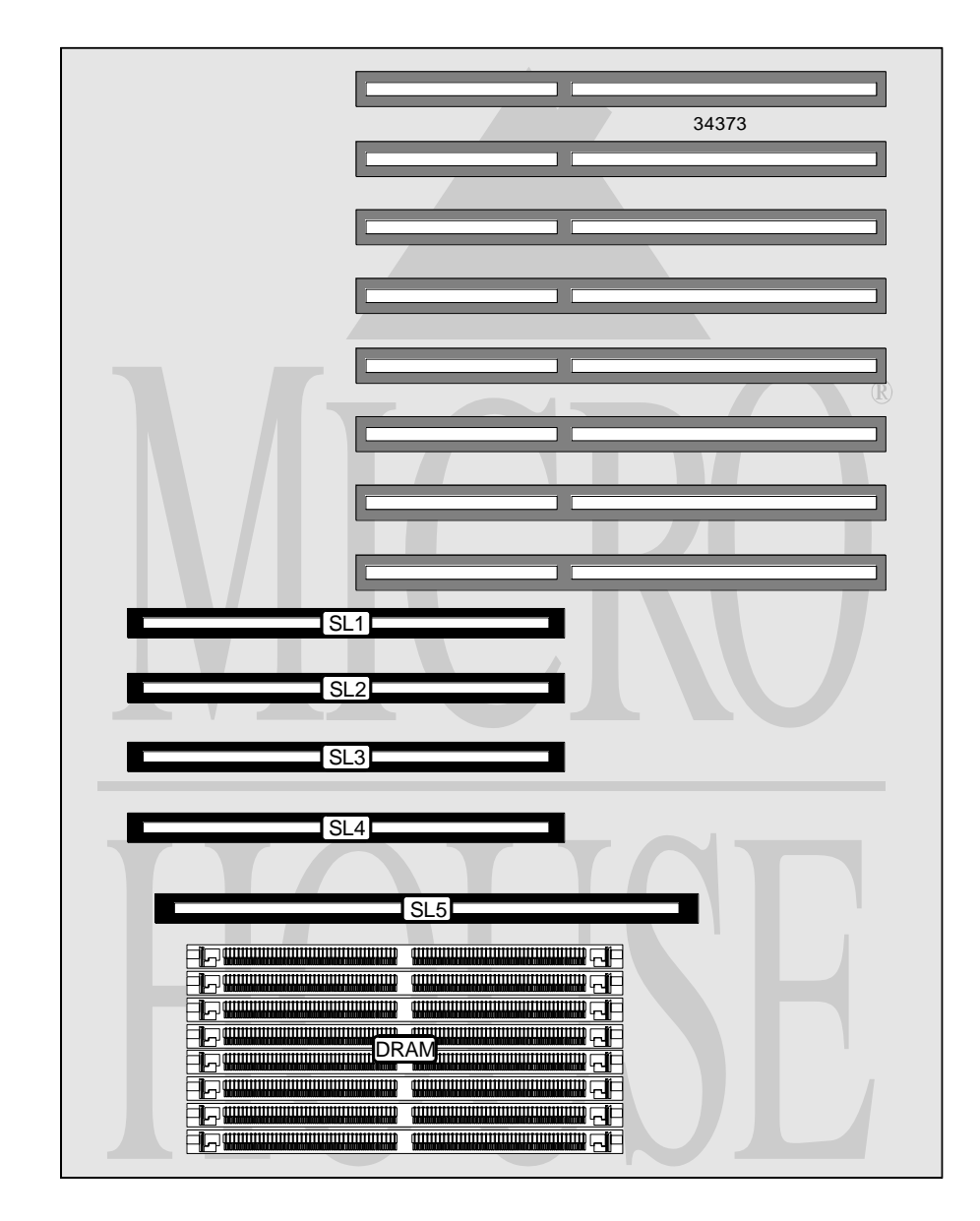

# COMPAQ COMPUTER CORPORATION **P R O L I A N T 2000R**

### *. . . continued from previous page*

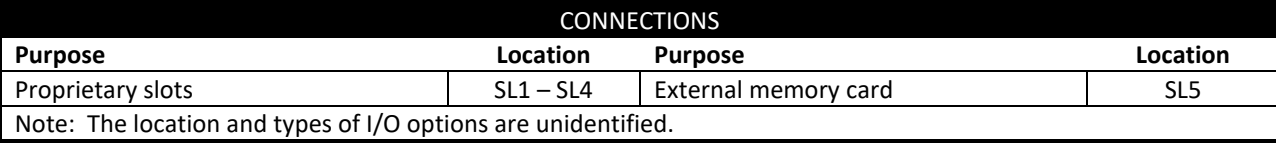

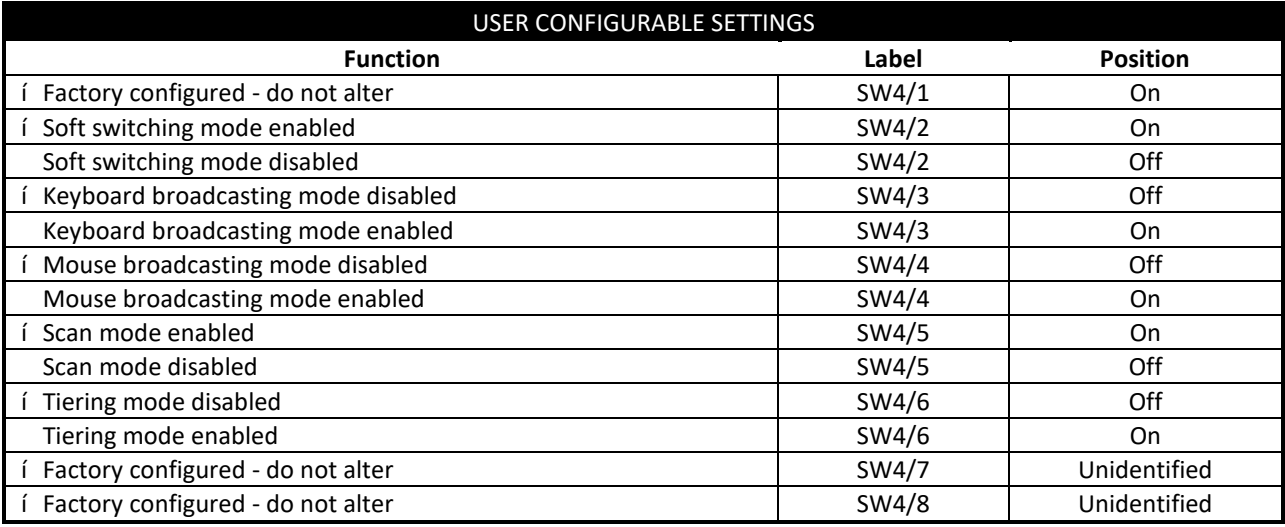

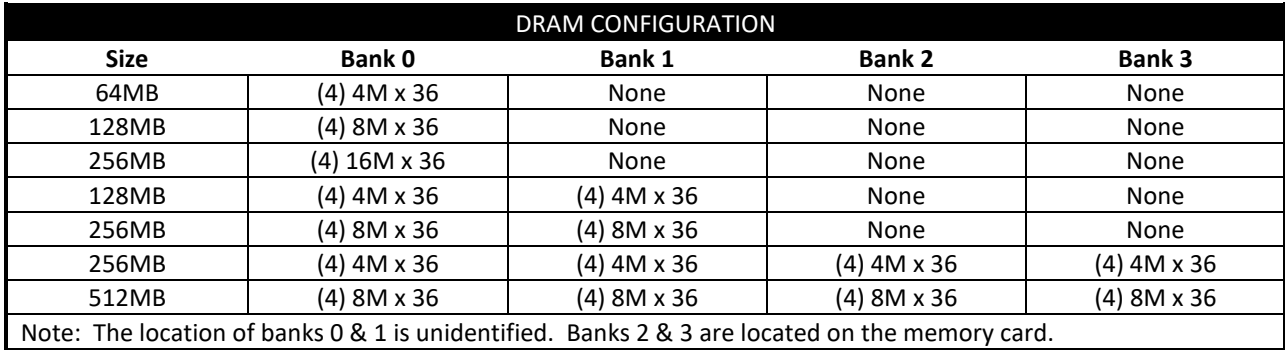

*Continued on next page. . .*

## COMPAQ COMPUTER CORPORATION PROLIANT 2000R

*. . . continued from previous page*

#### CACHE CONFIGURATION

Note: The location of the cache is unidentified.

#### MONITOR SELECTION NOTE

Note: The Proliant 2000R is capable of controlling up to 8 servers, each with their own monitor. To select a monitor type for a specific server, first consult either the 4 or 8 Port Monitor Control Selection Table to determine which switches are used for the configuration.. Then refer to the Server Monitor Selection table to determine the individual switch settings.

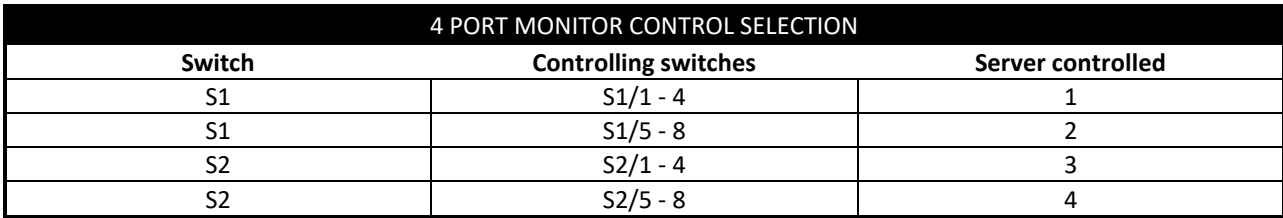

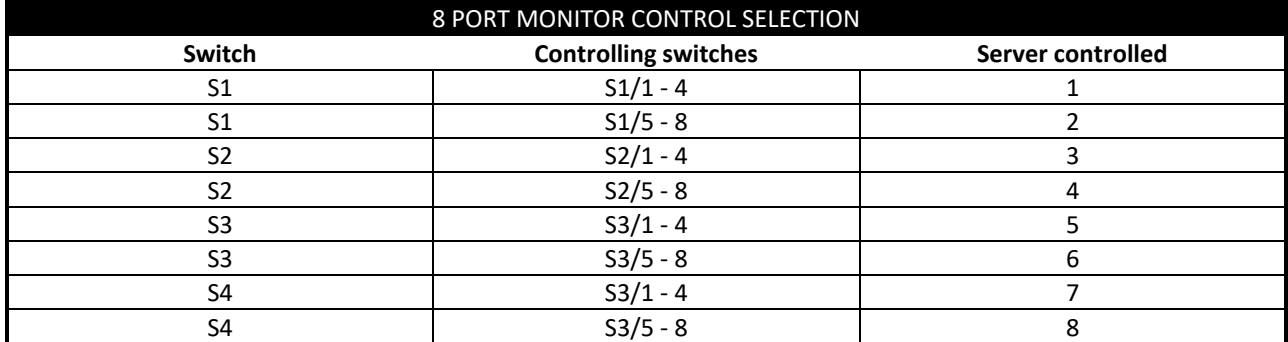

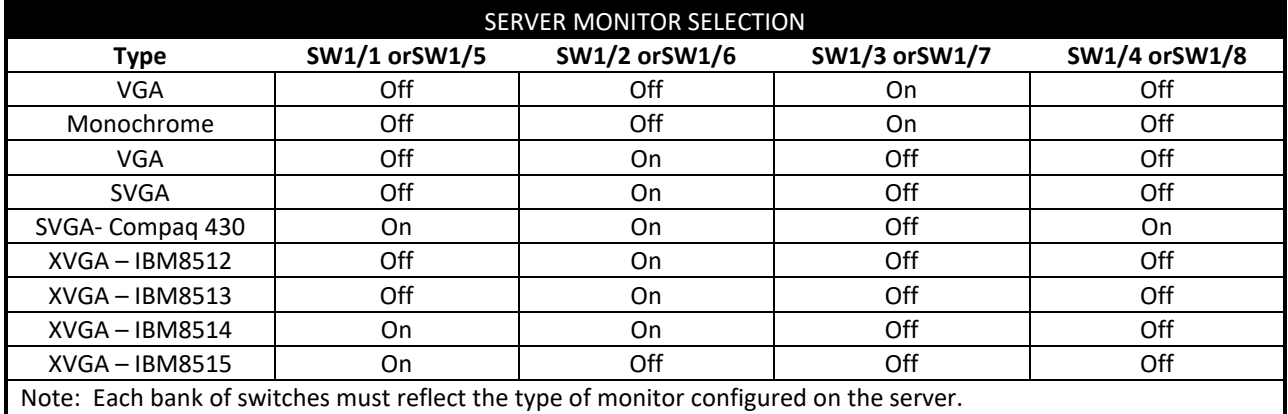